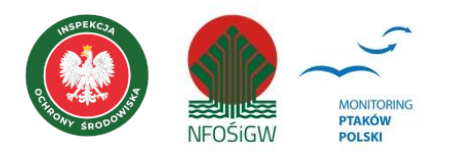

# **MONITORING RYBOŁOWA**

### **Instrukcja prac terenowych**

### **1. Podstawowe informacje o programie**

Monitoring Rybołowa (MRY) to program rozpoczęty w roku 2007 w ramach Państwowego Monitoringu Środowiska prowadzonego przez Główny Inspektorat Ochrony Środowiska (GIOŚ), dzięki finansowaniu Narodowego Funduszu Ochrony Środowiska i Gospodarki Wodnej.

Program do 2019 wchodził w skład Monitoringu Gatunków Rzadkich, natomiast od roku 2020 został wyróżniony jako program samodzielny. Monitoring Rybołowa ma charakter cenzusu, zatem w jego ramach zbierane są informacje o rozmieszczeniu i liczebności całej krajowej populacji lęgowej rybołowa *Pandion haliaetus*, a także śledzona jest zmiana liczebności gatunku w dłuższej perspektywie czasu. Istotny element wyników stanowią również dane pozwalające ocenić kondycję populacji: sukces gniazdowy i zdolności reprodukcyjne.

Rozpoczynając Monitoring Rybołowa kontrolami objęto stanowiska lęgowe gatunku znane z lat 1996– 2006, wskazane przez koordynatora krajowego w oparciu o wyniki zebrane przez Komitet Ochrony Orłów metodami jak w niniejszej instrukcji.

# **2. Gatunki objęte monitoringiem**

Monitoringiem objęty jest jeden gatunek – rybołów *P. haliaetus.* Gniazduje on głównie w rozległych lasach, najczęściej w starych drzewostanach sosnowych, z reguły w pobliżu zbiorników wodnych. Chętnie zasiedla wyspy na jeziorach.

# **3. Rejestrowane dane i system doboru powierzchni**

#### **3.1 Rodzaj monitoringu**

Cenzus krajowej populacji, czyli ocena liczebności i rozmieszczenia na wszystkich znanych stanowiskach w Polsce.

#### **3.2. Parametry populacyjne podlegające rejestracji**

Zasadniczym celem programu jest określenie wielkości populacji lęgowej zgodnie z zaleceniami monitoringu opisanymi w publikacji Mizery (2015). Rejestrowana będzie liczba zasiedlonych stanowisk lęgowych (rewirów) podczas dwóch kontroli, zmierzających do osiągnięcia jak najwyższego kryterium zasiedlenia, zgodnie z zastosowana skalą oceny (pkt. 7 niniejszej instrukcji). Analizowane będzie również rozpowszechnienie gatunku, mierzone liczbą zasiedlonych powierzchni (kwadratów 10x10 km) w obrębie badanego areału. Dodatkowo, w trakcie monitoringu rejestrowane będą parametry rozrodcze pozwalające ocenić kondycję populacji: sukces gniazdowy oraz średnia liczba odchowanych piskląt przez parę liczona na wszystkie gniazda, w których odbył się lęg oraz na gniazda, w których odbył się lęg z sukcesem.

#### **3.3. Populacja docelowa będąca przedmiotem monitoringu**

Populacja docelowa obejmuje wszystkie znane stanowiska lęgowe rybołowa. Oprócz samego liczenia populacji docelowej, ważnym elementem programu jest poszukiwanie nowych rewirów.

#### **3.4. Liczba i wielkość powierzchni oraz sposób ich wyboru**

Monitoringiem objęte są wyznaczone przez koordynatora programu stanowiska lęgowe, wpisane w siatkę kwadratów 10x10 km. Kontroli podlegają wszystkie stanowiska na terenie całej Polski.

Stanowiskiem w programie jest punkt reprezentujący lokalizację gniazda rybołowa. W przypadku, gdy nie jest znane aktualne gniazdo, może to być miejsce gniazdowania ptaków w latach ubiegłych lub punkt reprezentujący miejsce największej aktywności obserwowanych ptaków.

#### **3.5. Frekwencja pomiarów**

Liczenia będą prowadzone corocznie, podczas dwóch kontroli w sezonie lęgowym.

### **4. Informacje o kontrolach terenowych**

#### **4.1. Liczba kontroli i ich terminy**

Stanowiska lęgowe należy skontrolować dwukrotnie:

- (1) w okresie **od 1 kwietnia do 20 maja**. Jest to moment szczytowej aktywności terytorialnej i tokowej, a zatem najwyższej wykrywalności rybołowa. Celem działań podejmowanych podczas pierwszej kontroli jest wykrycie zasiedlonych gniazd i rewirów, ewentualnie obserwacja nowych stanowisk lęgowych i poszukiwanie gniazd;
- (2) w okresie **od 10 do 31 lipca**. Jest to końcowa faza sezonu lęgowego. Celem działań podejmowanych podczas drugiej kontroli jest sprawdzenie efektu lęgów oraz potwierdzenie stanu zasiedlenia rewirów. W przypadku znanych, zasiedlonych gniazd obserwatorzy odnotowują ponadto liczbę piskląt.

#### **4.2. Pora kontroli**

Liczenia można prowadzić od świtu do dwóch godzin przed zmrokiem. Kontroli nie wolno podejmować lub powinno się ją przerwać w przypadku upałów, pojawienia się opadów deszczu lub silnego wiatru.

#### **4.3. Przebieg kontroli w terenie**

Każdy obserwator uczestniczący w Monitoringu Rybołowa otrzyma szczegółowy wykaz kontrolowanych przez niego stanowisk lęgowych wraz z ich historią. Czasochłonność i technika kontroli dostosowana będzie do aktualnej sytuacji na poszczególnych stanowiskach. Obserwatorzy będą wykorzystywali dwie podstawowe metody badawcze – bezpośrednią kontrolę gniazd oraz obserwacje z punktów widokowych. Obowiązkiem uczestników monitoringu jest dobór odpowiedniej techniki postępowania i właściwej metody zebrania informacji na temat stanowiska. Można wyróżnić trzy sytuacje:

#### (1) Rewir ze znanym położeniem zasiedlonego w ostatnich latach gniazda.

Obserwator dokonuje kontroli gniazda i jego otoczenia celem zebrania wymaganych informacji. Jeśli gniazdo podczas pierwszej wizyty jest zasiedlone, następna kontrola może być dokonana dopiero w drugim etapie monitoringu. Podczas drugiej kontroli obserwator określa na podstawie oględzin gniazda i jego okolic końcowy efekt lęgu i okoliczności ewentualnych strat. Jeśli podczas wiosennej kontroli gniazdo nie jest zasiedlone, a w rewirze obserwowane są terytorialne ptaki należy odszukać aktualnie zajęte gniazdo. W przypadku, kiedy nie uda się wykryć zasiedlonego gniazda, obserwator powinien wykorzystać jeszcze w pierwszym etapie monitoringu drugą z opisanych technik kontroli.

(2) Rewiry, w których stwierdzono porzucenie zasiedlanego dotychczas gniazda, a poszukiwanie nowego nie dało rezultatów.

Pierwszą kontrolę rozpoczynamy od sprawdzenia stanu zasiedlenia gniazda. Jeśli stwierdzimy, że w bieżącym roku nie zostało zajęte, a próby odszukania nowego gniazda nie dały rezultatów, należy wyszukać punkt widokowy, z którego będzie dobrze widoczny kontrolowany rewir. Wszystkie spostrzeżenia muszą być skrupulatnie zanotowane, a kierunki przelotu i zapadania ptaków w drzewostan mierzone z wykorzystaniem kompasu (pomiar azymutu). Jeśli obserwacje doprowadzą do precyzyjnego namierzenia przypuszczalnego położenia gniazda, obserwator powinien potwierdzić jego istnienie jeszcze w trakcie pierwszej kontroli, poprzez kontrolę drzewostanu. Podczas drugiej kontroli, w przypadku rewirów, dla których nie znaleziono gniazda, lub w których w ogóle nie zaobserwowano ptaków, powtarzamy obserwacje z punktu widokowego. Jeśli obserwacje podczas pierwszej kontroli zaowocowały wykryciem gniazda, postępujemy zgodnie z opisem zawartym w punkcie (1).

#### (3) Stanowiska bez znanych gniazd.

Postępujemy podobnie jak w przypadku (2), jednak nie kontrolujemy lasu, nawet jeśli dawniej istniało w tym rewirze gniazdo. Obserwator od razu dokonuje kontroli stanowiska techniką obserwacji prowadzonych z punktu widokowego. Sposób postępowania w przypadku precyzyjnego namierzenia przypuszczalnego położenia gniazda jak w punkcie (2). Podobnie technika drugiej kontroli uzależniona jest od wyników uzyskanych podczas pierwszej kontroli.

#### **4.4. Stymulacja głosowa**

Nie zaleca się stosowania stymulacji głosowej.

### **5. Wskazówki odnośnie interpretacji wyników**

#### **5.1. Biologia lęgowa gatunku głównego**

Prawidłowe sklasyfikowanie dokonanych obserwacji rybołowa wymaga znajomości podstaw biologii tego gatunku. Na wstępie należy podkreślić, że jako gatunek migrujący, rybołów spędza w naszym kraju zazwyczaj 7 miesięcy: od początku kwietnia do końca października. Prowadząc badania musimy zatem pamiętać o możliwości spotkania nawet w maju wędrujących osobników z populacji skandynawskiej. W tym okresie samice z polskiej populacji wysiadują już jaja. Może być to dużym utrudnieniem, ponieważ obserwacje nielęgowych ptaków nie należą do rzadkości. W przypadku tego gatunku musimy zatem rygorystycznie przestrzegać sztywnych zasad klasyfikowania statusu obserwacji wg opisanej skali (pkt. 7 niniejszej instrukcji), w szczególności na poziomie najniższym – obserwacje pojedynczych, terytorialnych ptaków. Musimy również pamiętać o możliwości spotkania młodych ptaków, ponieważ rybołów dojrzewa zazwyczaj dopiero w 4–5 roku życia.

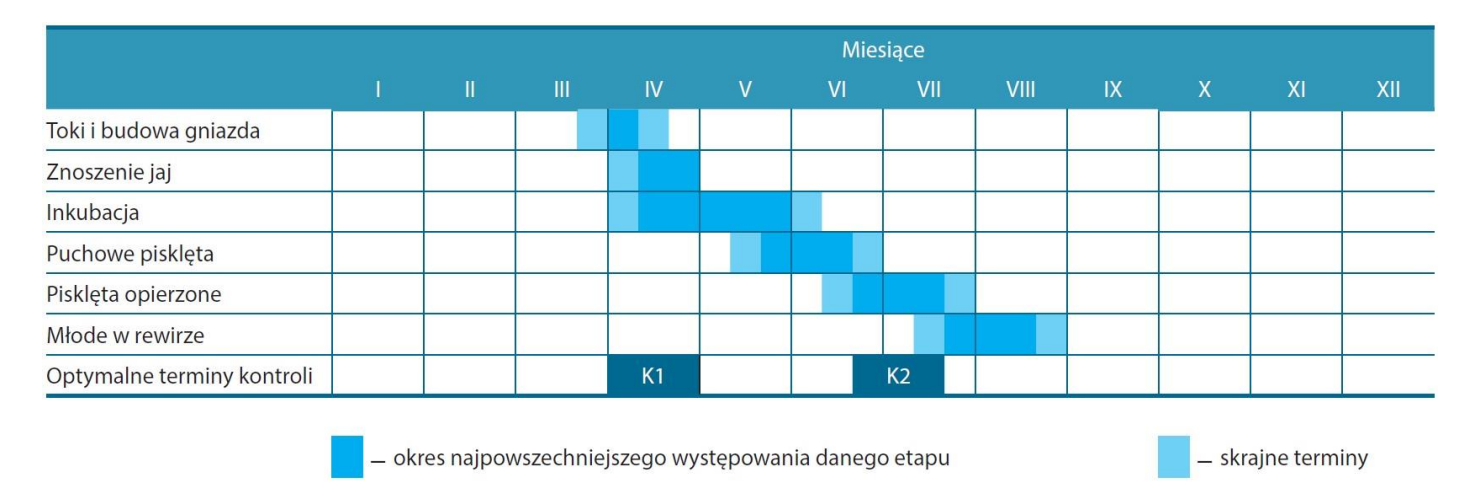

*Rycina. 1. Wykorzystanie aktywności rocznej rybołowa w planowaniu etapów monitoringu. K1 – kontrola pierwsza, K2 – kontrola druga (Mizera 2015).*

Sezonu lęgowy rybołowa (rys 1.) rozpoczyna się zawsze tokami – popisy i ewolucje powietrzne wykonywane w parze (uczestniczy w nich zawsze samiec i samica). Samiec jest znacznie aktywniejszy.

Najczęstszym elementem toków są wykonywane na różnych pułapach niezbyt głębokie fale i nurkowania. Wykonujący powietrzne popisy samiec posługuje się lotem aktywnym. Oblatuje w ten sposób terytorium gniazdowe. Podczas powietrznych akrobacji samiec bardzo intensywnie się odzywa i nierzadko przed wypatrzeniem ptaków, wcześniej je usłyszymy (szczególnie podczas kontroli dokonywanych w lesie). Elementem wzbogacającym czasami rytuał tokowy jest trzymany przez samca w szponach pokarm. Samica jest zawsze mniej aktywna i może nawet przesiadywać na drzewie lub krążyć nisko nad lasem, gdzie pozostaje dla obserwatora niewidoczna. Na przełomie kwietnia i maja w odbudowanym gnieździe pojawiają się 2–3 (rzadko 1 lub 4) jaja. Wysiadywanie trwa przeciętnie 39 dni. Samiec wysiaduje jaja niemal na równi z samicą. Pierwsze pisklęta klują się ok. 10 czerwca i przebywają w gniazdach 50*–*60 dni. W większości lęgów gniazda opuszczają dwa młode (ponad 40% lęgów). Jedno lub trzy pisklęta zdarzają się rzadziej. Liczbę piskląt w lęgu rybołowa jest zazwyczaj bardzo trudno określić z poziomu gruntu. Młode reagują na ostrzegawczy głos rodziców rozpłaszczając się na gnieździe, a ich ubarwienie powoduje, że zlewają się ze sobą i plamistą wyściółką gniazda. Najskuteczniejszą metodą liczenia piskląt na wylocie jest obserwacja gniazda z odległości niepowodującej zaniepokojenia dorosłych ptaków. Po wylocie młode karmione są przez rodziców jeszcze przez kilka tygodni, ale nie zawsze przesiadują w tym czasie w miejscu gniazdowym. Mogą przemieszczać się bliżej żerowiska.

#### **5.2. Próba powtórzenia lęgu**

Gatunek bardzo rzadko podejmuje powtórzenie lęgu. Znacznie częściej można spotkać zachowania po stracie lęgu, które można uznać za próbę jego powtórzenia – budowa frustracyjnego gniazda, odnawianie gniazda alternatywnego. Niemniej, warto dokładnie obserwować zachowania ptaków, szczególnie tych zaobrączkowanych.

#### **5.3. Uwagi dotyczące określania sukcesu lęgowego**

Określenie efektu lęgu w przypadku, gdy nie znamy zasiedlonego gniazda, na podstawie samej obserwacji terytorialnej pary ptaków wymaga bardzo dokładnego poznania sytuacji w rewirze. Niedopuszczalnym jest określenie straty na podstawie 2–3 kilkugodzinnych obserwacji zachowania ptaków. Nie można również określić sukcesu na podstawie obserwacji ptaka przenoszącego pokarm. W przedstawionych powyżej przypadkach efekt powinno się zdefiniować jako nieznany. Obserwacja rodziny, tj. młodych karmionych przez rodziców może być zapisana jako sukces.

### **6. Informacje dodatkowe zbierane w monitoringu**

Oprócz zbierania podstawowych danych, obserwator notuje następujące dodatkowe informacje:

- (1) umiejscowienie gniazda;
- (2) czy gniazdo jest nowe;
- (3) czy gniazdo jest sztuczne;
- (4) rodzaj aktywności ludzkiej;
- (5) najbliższa odległość aktywności ludzkiej od gniazda;
- (6) czy aktywność ludzka wykonywana za zgodą RDOŚ;
- (7) termin aktywności ludzkiej na stanowisku;
- (8) dane administracyjne o lokalizacji gniazd/miejscu obserwacji (obligatoryjnie tylko w formularzu Excel).

### **7. Sposób zapisu danych w formularzu**

Wyniki kontroli stanowiska należy nanieść na formularz terenowy [\(https://monitoringptakow.gios.gov.pl/instrukcje-i-formularze.html](https://monitoringptakow.gios.gov.pl/instrukcje-i-formularze.html)). Na jednym formularzu należy notować obserwacje z jednego stanowiska lęgowego. Wyniki można również wprowadzić za pomocą formularza dostępnego na stronie [http://monitoringptakow.gios.gov.pl/MPP2/login.](http://monitoringptakow.gios.gov.pl/MPP2/login)

Po podaniu informacji, czy podczas kontroli dokonano tylko obserwacji ptaków czy znaleziono gniazdo, wpisujemy koordynaty geograficzne stanowiska, a następnie w kolumnie *Stan gniazda* podajemy jedną z poniższych kategorii:

- (1) ZAJ zajęte;
- (2) POW gniazdo odnowione po stracie lęgu (próba powtórzenia lęgu);
- (3) OD odnowione, ale nie wiadomo przez jaki gatunek;
- (4) ON zajęte przez inny gatunek (w uwagach opisać jaki, np.: ON Buteo buteo);
- (5) NO nieodnowione;
- (6) RE resztki gniazda;
- (7) BRAK brak (w uwagach podać przyczynę i termin zniszczenia, np.: wywrócone drzewo, zima);
- (8) NZ gniazdo nie znalezione;
- (9) NK niekontrolowane.

Następnie, w panelach Kontrola 1 i Kontrola 2 podajemy datę wykonania każdej z kontroli i najwyższe z poniższych kryteriów lęgowości stwierdzone w ich trakcie (nie podczas całego sezonu lęgowego):

- (1) ONy gniazdo z pisklętami;
- (2) ONe gniazdo z jajami;
- (3) ONi gniazdo wysiadywane;
- (4) ONP para na odnowionym gnieździe lub w jego pobliżu;
- (5) ONl gniazdo z ubitą wyściółką;
- (6) ONtB dwa ptaki przy odnowionym gnieździe;
- (7) ONB pojedynczy ptak przy odnowionym gnieździe;
- (8) ON odnowione gniazdo;
- (9) F rodzina;
- (10) P para dorosłych ptaków w sezonie i siedlisku lęgowym;
- (11) tB dwa ptaki, które nie muszą stanowić pary;
- (12) B pojedynczy dorosły ptak w sezonie i siedlisku lęgowym;
- (13) T ślady ptaków w rewirze;
- (14) NOBS nie zaobserwowano ptaków;
- (15) BRAK stanowisko z całą pewnością porzucone.

Dodatkowo, w trakcie drugiej kontroli określamy końcowy efekt lęgu na podstawie wyników wszystkich kontroli:

- (1) sukces co najmniej jedno młode szczęśliwie opuściło gniazdo (wypełniamy rubryki *Kontrola z ziemi*, *Kontrola wnętrza gniazda*, *Zaobrączkowanych* i *Na wylocie*);
- (2) strata nastąpiła strata lęgu (wypełniamy rubryki *Rozmiary strat*, *Stadium strat* i *Okoliczności strat* wybierając opcje z list rozwijanych);
- (3) nieznany końcowy efekt lęgu nieznany (sytuacja niejasna lub brak drugiej kontroli).

# **8. Informacje dodatkowe o programie**

#### **8.1. Koordynacja liczeń**

Koordynacja jednostopniowa: krajowa. Więcej informacji dostępnych na stronie internetowej: [https://monitoringptakow.gios.gov.pl/struktura.html.](https://monitoringptakow.gios.gov.pl/struktura.html)

#### **8.2. Konieczność uzyskania zezwoleń**

Wykonanie liczeń na stanowiskach położonych na terenach objętych ochroną obszarową wymaga uzyskania stosowanych zezwoleń od organów administracji państwowej. Zadanie to należy do obserwatora. Jest on również odpowiedzialny za uzgodnienie wstępu na teren prywatny z właścicielem lub zarządcą. Przed wykonaniem kontroli może on się zwrócić do koordynatora krajowego o pomoc w zorganizowaniu pozwoleń na wstęp.

#### **8.3. Odsyłanie formularzy kontroli stanowiska**

Wyniki kontroli należy przekazać wypełniając formularze w Portalu Obserwatora Monitoringu Ptaków Polski [\(http://monitoringptakow.gios.gov.pl/MPP2/login](http://monitoringptakow.gios.gov.pl/MPP2/login)), należy to zrobić niezwłocznie po zakończeniu prac terenowych. Alternatywnie wyniki można przesłać do koordynatora krajowego wypełniając aktualny wzór formularza Excel ([https://monitoringptakow.gios.gov.pl/instrukcje-i-formularze.html\)](https://monitoringptakow.gios.gov.pl/instrukcje-i-formularze.html).

#### **W obu wypadkach wyniki należy przekazać maksymalnie do 31 sierpnia.**

*Opracowanie: Zdzisław Cenian wersja 1: 2006 r. wersja 2: 2024 r. (zmiana struktury, aktualizacja)*

### **9. Literatura**

Mizera T. 2015. Rybołów *Pandion haliaetus*. W: Chylarecki P., Sikora A., Cenian Z., Chodkiewicz T. (red.), Monitoring ptaków lęgowych. Poradnik metodyczny. Wydanie 2. GIOŚ, Warszawa, s. 370–376.